AutoCAD Crack Torrent (Activation Code) X64

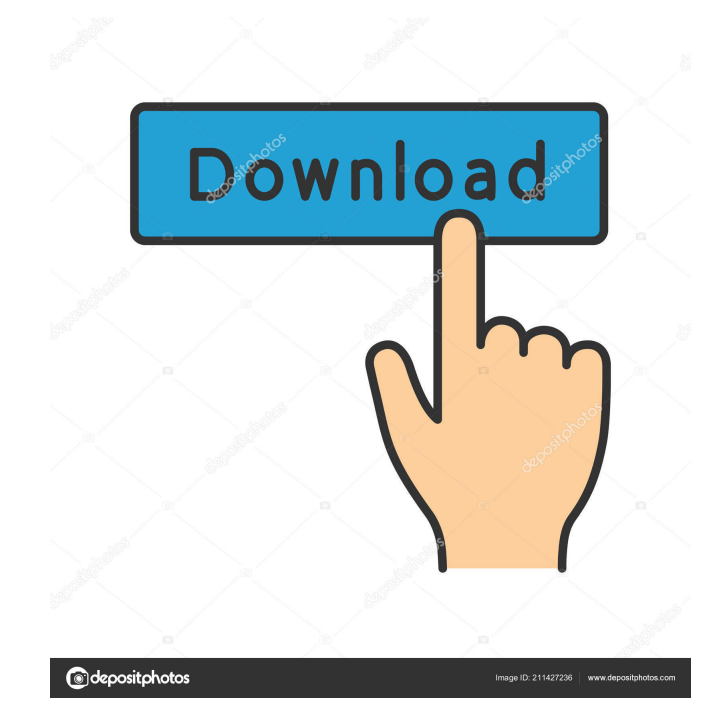

## **AutoCAD Crack + Product Key [32|64bit]**

AutoCAD Crack Free Download is used by architectural, engineering and construction companies for architectural design, mechanical design, and computer-aided design (CAD). AutoCAD Crack Mac helps users create and modify 2D and 3D drawings. AutoCAD Crack Mac includes other applications such as 2D drafting, 3D modeling, and 3D construction. The following is a list of AutoCAD features. Features of AutoCAD Budgeting, Saving and Printing Checking the Size of a Sheet of Paper Clipping Creating and Printing on Master Sheets Defining Regions Drawing Bounding Boxes Editing Drawing Objects Editing and Restoring Objects Erasing Objects Flat-Faced Fillets Fitting Interactive Tools Labeling, Text and Dimensions Measuring and Calculating Organizing Drawing Objects Rasterizing Representing Boundaries Sheet Sets Snap Editing Texting Viewing Drawing Objects Creating New Drawing Files and Saves Checking a Sheet of Paper AutoCAD has many features. You can use AutoCAD in a variety of ways. You can read about some of these features in this article. Stacking Sheets When you are creating a drawing, you can stack the sheet that contains the drawing to make the drawing easier to read and to refer to. You can also share and transfer the drawing in a stack. You can create a new drawing that is in a stack. To create a new drawing, choose File⇒New. In the Open dialog box, choose Save As. In the Save As dialog box, navigate to the folder in which you want to save the new drawing file, and then click the folder button. You can move an open drawing to a stack. To move a drawing from one stack to another, click a drawing and drag it to a different stack. You can transfer a drawing from one folder to another folder. If you want to transfer a drawing from one folder to another folder, choose File⇒Open Drawing. In the Open Drawing dialog box, select the drawing that you want to transfer. Then, in the navigation pane, click the folder button. In the Select Folder dialog box, navigate to the folder that you want to save the drawing, and then click the folder button. To transfer a

### **AutoCAD Crack Keygen Full Version**

ISIS - Intergraph Software Interchange Format The ISIS (Intergraph Software Interchange Format) file format is a visual interchange format which defines the exchange of graphic information from software packages such as Computer-Aided Design (CAD) and Computer-Aided Manufacturing (CAM) systems. ISIS is based on a 3D coordinate system and uses an in-memory cache. It is supported by AutoCAD and has a command interface for importing, exporting and viewing the data. The ISIS data is stored in a network format such as ASCII files and the.ISP file format, which is read by ISIS for file transfer. Files can be created using the ISIS Command Line Interface (CLI) or a file editor, and can be transmitted using either the AutoCAD Data Streamer or the ISIS COM Server. The ISIS file format allows for the interchange of a wide range of data between different software packages; it can therefore be used to synchronize drawings and data from one system to another. ISIS is primarily used for converting drawings from one software package to another. For example, if a 2D drawing is created in AutoCAD, then another software

package might use the ISIS format to import the drawing as a 2D view or as a 3D view. In CAD software, only one drawing can be exported at a time to the ISIS format. The drawing must either be exported first, or the option of exporting the drawing must be enabled. ISIS can be used in combination with other software programs, such as AutoCAD and other Autodesk products and also with industry software tools such as Silvaco's Sub-CAD, DGN formats, and Autodesk's native DWG and DXF formats. A variety of data formats can be read and written, including ISIS, Silvaco Design System (DS), GDS II, NASTRAN, CAMAX, PDMS, PDML, STL, IGES, STEP, STL-F (Star), NCONV, VRML (with exporting), DXF (with exporting) and.DWG. Several Autodesk tools are ISIS compatible, and thus include the.ISIS file format. Xbase Xbase is a graphically enhanced spreadsheet and a component of the office suite produced by Autodesk. IMG IMG (Image Metafile) is a Microsoft Windows graphical file format that allows information about drawing objects to be stored in 5b5f913d15

### **AutoCAD Free Download**

Open the Autocad and click on the File | Save As menu item. Then, click the File | Save to a new location menu item. Then, choose the folder you want the document to be saved. Then, click the Save As button and provide a name for the document. Now, check the box to save a copy of the new document in the same location as the original. Now, click OK on the Save As window. The document has been created. Check the box next to the new document. Now, click the File | Open menu item. This will open the new document and show its icon in the left-side bar. On the menu bar, click the File | Save menu item. Then, click the Save as type menu item. Then, select Adobe Photoshop File Type and enter the name of the file. Save the file as a document. Create a new folder Now, click the File menu item and choose the New Folder menu item. Then, click the New Folder button. Now, enter the name of the folder for the new document. You can change the folder name by clicking on the folder name and moving your cursor over the name. Now, click OK on the Create a new folder window. The new folder has been created. Click on the newly created folder. Import the project Now, click the File menu item and choose the Import option. Then, click on the Import File button. Now, click the Browse button and select the Autodesk Autocad project file. Now, your Autodesk Autocad project file has been imported. You can use the project file for making other modifications, if you want to. You can keep the project file or delete it. This will have no effect on the Autodesk Autocad software. Create a New Drawing Now, click the New Drawing button. On the New Drawing dialog box, click the OK button. Now, you have created a new drawing. On the menu bar, click the File menu item and choose the Open menu item. Then, click the Open button. Now, you have opened a new drawing. On the menu bar, click the Drawing | Open Drawing menu item. Then, click the Open button. Now, you have opened a new drawing. You can use this drawing for making other modifications, if you want to. You can keep

#### **What's New in the?**

CAD file import and export: You can now import and export to portable CAD format. This feature allows you to work on CAD files on any computer that supports the most recent version of AutoCAD. (video: 1:24 min.) Tag cloud: Dot maps for the wireframe and hatch patterns automatically display a cluster of tags associated with each feature in a drawing. Use Tag Cloud to quickly group features. Magnifier, AutoSelect and AutoSelect Highlight: Use the Magnifier to zoom in and out of a drawing. Or select an object and instantly have it automatically selected. AutoSelect Highlight to have selected objects highlighted with a color that works with your palette. Quick Align: With Quick Align, you can align objects by their tag, shape or coordinate. Snap Mode: The Snap Mode lets you see the objects in the drawing and uses the objects in a 3D model for reference. AutoSnap: Find and correct a line automatically or use the AutoSnap function to do the same. Graticule: The Graticule function automatically highlights the center of any object or polyline. Calculator: The Calculator function lets you calculate costs for a project. View Layers: In addition

to viewing layers in the Timeline window, you can also view them in the Model Window or the Model space. You can also label them. New Calculate dialog: Create and calculate formulas with the new Calculate dialog. Conditional Formatting: Apply conditional formatting to objects by tag, shape, or group. Conditional Formatting also updates when any object's color changes, text styles change, and so on. (video: 1:28 min.) Annotation and annotation text styles: You can apply annotations to parts of a drawing or draw annotation text at any location in the drawing. Annotations can be grouped together into a tag cloud. (video: 1:36 min.) Feature Tools: You can easily change the order of a feature. Insert, delete, and change the order of features with feature tools. Sequential Layers: The sequence of layers is the same in any model. Fixed View: You can use a perspective view to select and insert objects. The view is automatically fixed when you use the

# **System Requirements For AutoCAD:**

Minimum: OS: Windows 10 / Windows 8.1 / Windows 7 / Windows Vista SP2 Processor: 2 GHz dual core or faster Memory: 1 GB RAM (32-bit) or 2 GB RAM (64-bit) Graphics: DirectX 9.0c-compatible, 2-D hardware graphics accelerator DirectX: Version 9.0c Network: Broadband Internet connection (32-bit) or cable/DSL/etc. broadband Internet connection (64-bit) Storage: 800 MB available space

<https://www.allegrosingapore.com/wp-content/uploads/2022/06/AutoCAD.pdf> [https://akastars.com/upload/files/2022/06/Y9yWi5l8nZLkcCRcdd9i\\_07\\_f5c32f79b044998955abb331df6ab514\\_file.](https://akastars.com/upload/files/2022/06/Y9yWi5l8nZLkcCRcdd9i_07_f5c32f79b044998955abb331df6ab514_file.pdf)

[pdf](https://akastars.com/upload/files/2022/06/Y9yWi5l8nZLkcCRcdd9i_07_f5c32f79b044998955abb331df6ab514_file.pdf)

<https://geauganews.com/advert/autocad-2023-24-2-crack/>

[https://vukau.com/upload/files/2022/06/FJpvUSC9zGjKXQ8I3l3c\\_07\\_3146834a4651e0f433f17ea40d0a9e66\\_file.pd](https://vukau.com/upload/files/2022/06/FJpvUSC9zGjKXQ8I3l3c_07_3146834a4651e0f433f17ea40d0a9e66_file.pdf)

[f](https://vukau.com/upload/files/2022/06/FJpvUSC9zGjKXQ8I3l3c_07_3146834a4651e0f433f17ea40d0a9e66_file.pdf)

<https://noorfana.com/autocad-crack-win-mac-final-2022/>

<https://psycho-coils.de/wp-content/uploads/2022/06/gisesig.pdf>

<https://biodenormandie.fr/autocad-for-pc/>

<https://fennylaw.com/wp-content/uploads/2022/06/couauss.pdf>

<http://masterarena-league.com/wp-content/uploads/2022/06/AutoCAD-3.pdf>

https://vietnam.com/upload/files/2022/06/CTcHAwsSvvOEON89fMI5\_07\_3146834a4651e0f433f17ea40d0a9e66\_fi [le.pdf](https://yietnam.com/upload/files/2022/06/CTcHAwsSvvQEQN89fMI5_07_3146834a4651e0f433f17ea40d0a9e66_file.pdf)

<https://sleepy-sea-67707.herokuapp.com/AutoCAD.pdf>

<http://headlinesmissed.com/wp-content/uploads/2022/06/fabdaw.pdf>

<http://www.fuertebazar.com/2022/06/07/autocad-2021-24-0-license-code-keygen/>

<https://annodyne.in/wp-content/uploads/2022/06/AutoCAD-3.pdf>

<https://noravaran.com/wp-content/uploads/2022/06/yeoray.pdf>

<https://www.vakantiehuiswinkel.nl/autocad-2019-23-0-crack-with-serial-key-free-latest-2022/>

<https://www.bryophyteportal.org/portal/checklists/checklist.php?clid=11844>

<https://mymuzu.com/2022/06/07/autocad-win-mac-april-2022/>

<https://khaosod.us/classified/advert/autocad-20-1-crack-free-april-2022/>

<https://sltechraq.com/autocad-19-1-product-key-updated-2022/>